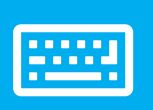

## **EEEE** sellify keyboard control

## Hauptnavigation

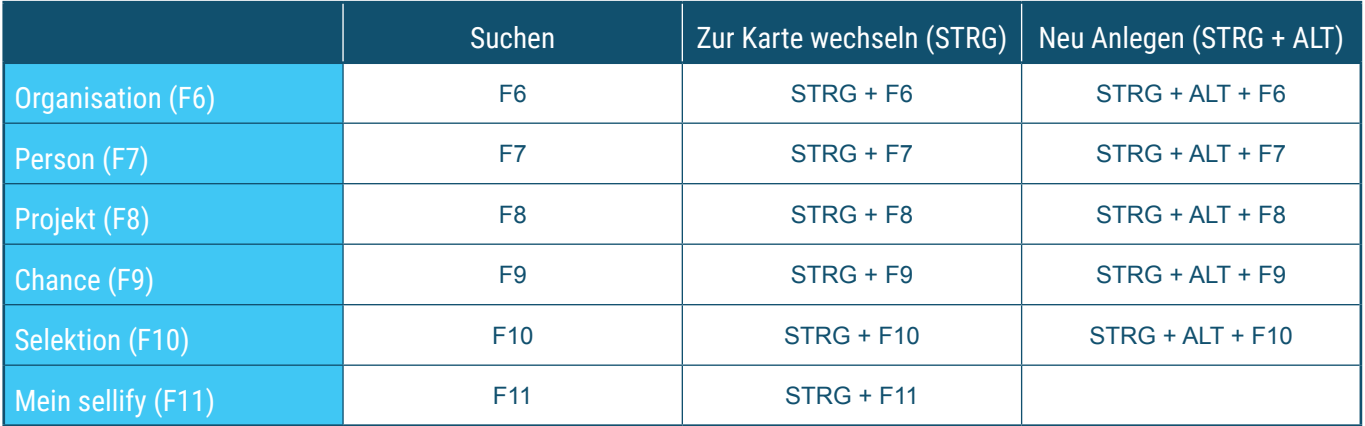

**TIPP:** Drücken Sie SHIFT + STRG + die entsprechende F-Taste, um die Verlinkungen von Person und Chance direkt zu nutzen

## **Navigation**

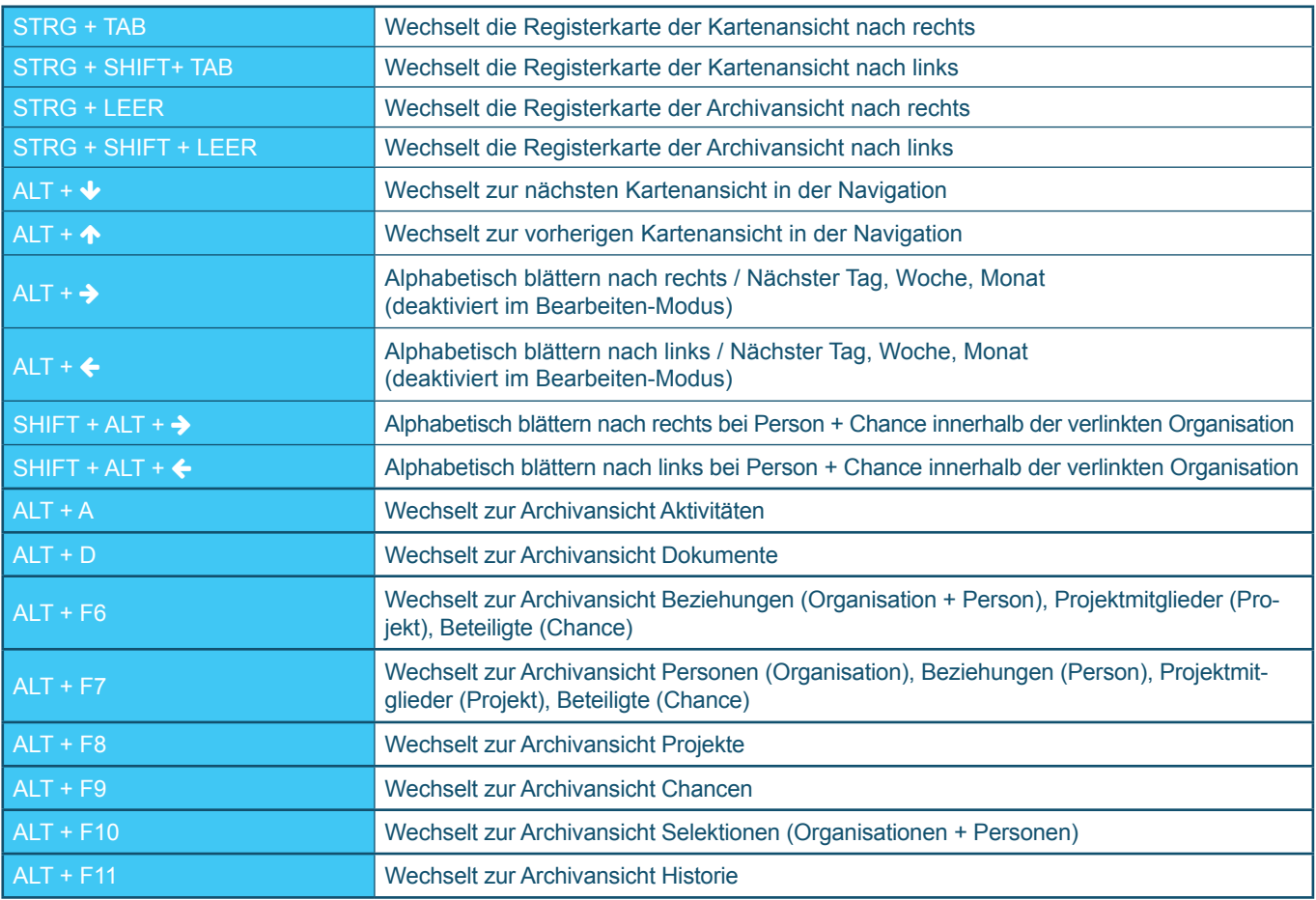

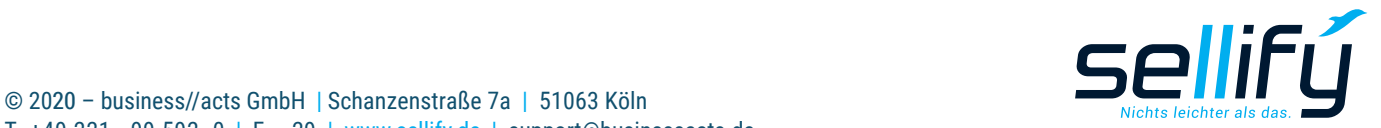